# **Lottery Options for NJ Public School Choice Program Placements**

#### *I. Purpose of the lottery*

- 1. The NJDOE target enrollment caps and district target enrollment limit student selection.
- 2. The lottery is a fair way to select students based on drawing names from submitted applications.
- 3. The lottery is an open process and the parent or guardian of each child who has submitted an application must be informed of the date and time of the lottery.
- 4. At the conclusion of the lottery, each participant in the lottery must be assigned a number reflecting the student's place on the list of accepted students or on the waiting list.

*See DOE procedures for processing applications and post-lottery steps to be done within designated deadlines.*

# *II. Lottery Process – before lottery day for each district*

- 1. Parents of potential students fill out applications as per the instructions and deadlines posted on the NJDOE Choice website.
- 2. All applications are flagged for the category/type of applicant as per priorities established by the DOE guidelines and the district's School Choice policy.
- 3. Some enrollment preferences are mandated by statue, i.e. Tier I over Tier II students or rollover tuition students for new Choice districts.
- 4. Other priorities are determined by the district. Choice districts may give enrollment preference to students in the following circumstances: a) students who have siblings currently attending the choice district, b) students who attend a choice district with a sendreceive agreement (or limited purpose regional districts) that terminates before 12th grade; and c) resident students of the choice district who move out of the district during the course of the school year.
- 5. Additionally, a Choice district may target specific grade levels or specialized programs and give priority for applications for those grades or specialized programs.
- 6. Some students may meet more than one enrollment preference criteria. And a district may have more preference students than available seats. Therefore, the district should determine which enrollment preference category has priority.
- 7. No preference is given to students who applied but were not accepted in a previous year.
- 8. A spreadsheet of those applying for all open grades is created at each school; a copy is maintained by the school/district's Interdistrict Public Choice Coordinator.

# *III. Lottery Officials (Sample)*

- 1. School Choice Coordinator
- 2. District Information Officer or other district designee
- 3. School officials or designees

# *IV. Lottery Process*

- 1. Lotteries are held after application due date, as posted on NJDOE School Choice website.
- 2. The lottery process may be determined by the Choice district, but the public lottery must follow DOE guidelines.
- 3. Application numbers are drawn randomly, i.e., manually or from a computerized random number generator, such:<http://www.random.org/sequences/>

Developed by Suzanne Ivans, CSA Stockton Borough School

- 4. After a number is drawn, the officials check for siblings of that name/number, should sibling preference be given by the district. If seats are available and a sibling exists, that sibling will also be placed. If all seats are filled, then the sibling goes to the top of the waiting list.
- 5. Once all available seats are taken, officials begin drawing for the wait list.
- 6. Late applications are added to the end of the wait list in the order they are received.

#### *V. Wait Lists*

- 1. If more students apply than there are seats available, then most schools create a wait list based on the lottery draw.
- 2. A wait list of names is kept until the next year's lottery draw.
- 3. Wait list names from the previous year are not given priority over new applicants.

#### *VI. Random Drawings*

- 1. May use manual random drawing or web-based services, such as: <http://www.random.org/sequences/>
- 2. See sample below on how to generate computerized random drawing.
- 3. Random drawing may be stratified: grouped by priority with random drawings done in order of each priority.
- 4. Or, random drawing may be done in two steps: first, draw for the overall order and then arrange by priority group. Next check to see if more than one student is in a priority group. If there are multiple eligible students, arrange by the lower number draw.

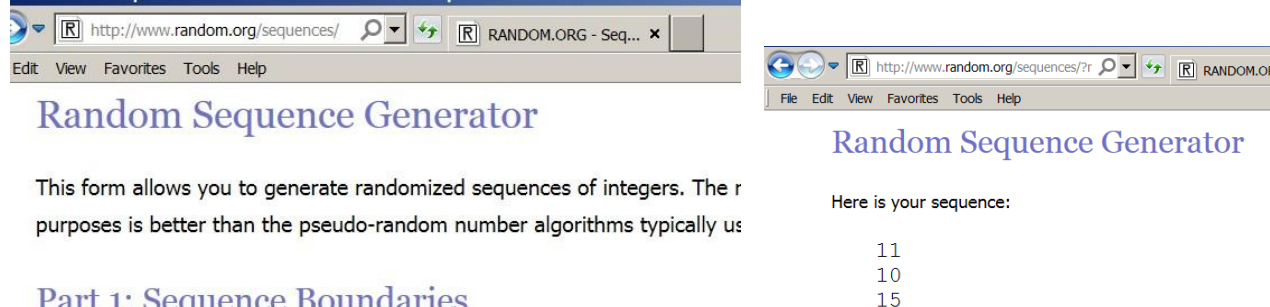

 $\overline{7}$  $\overline{5}$ 16  $\overline{9}$  $12$  $\overline{2}$  $\mathbf{3}$  $13$  $14$ 

6  $\overline{8}$ 17

> -1  $\overline{4}$

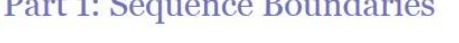

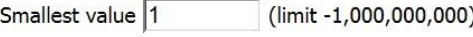

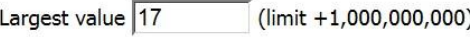

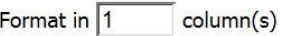

The length of the sequence (the largest minus the smallest value plus 1) c

# Part 2: Go!

Be patient! It may take a little while to generate your sequence...

Get Sequence | Reset Form |

Switch to Advanced Mode

Source sample taken

from[:http://www.meridianschools.org/ChiefJoseph/Newsletter%20Archive/School%20of%20Choice%](http://www.meridianschools.org/ChiefJoseph/Newsletter%20Archive/School%20of%20Choice%20Lottery%20Process%202013%20-%202014.pdf) [20Lottery%20Process%202013%20-%202014.pdf](http://www.meridianschools.org/ChiefJoseph/Newsletter%20Archive/School%20of%20Choice%20Lottery%20Process%202013%20-%202014.pdf)

Developed by Suzanne Ivans, CSA Stockton Borough School